**Fundamentals of Electrical Engineering / Electronics / Analogue Technology**

## **Oscilloscope- and Visualization Software for 1018.5 USB**

The following boards can be used with the oscilloscope- and visualization software, when the circuit board 1018.5 is places in the devices.

- **PC BASIC ELECTRONIC BOARD** (Type 1017.1 USB)
- PC ELECTRONIC BOARD (Type 1018.1 USB)
- PC GENERATOR BOARD (Type 1018.2 USB)

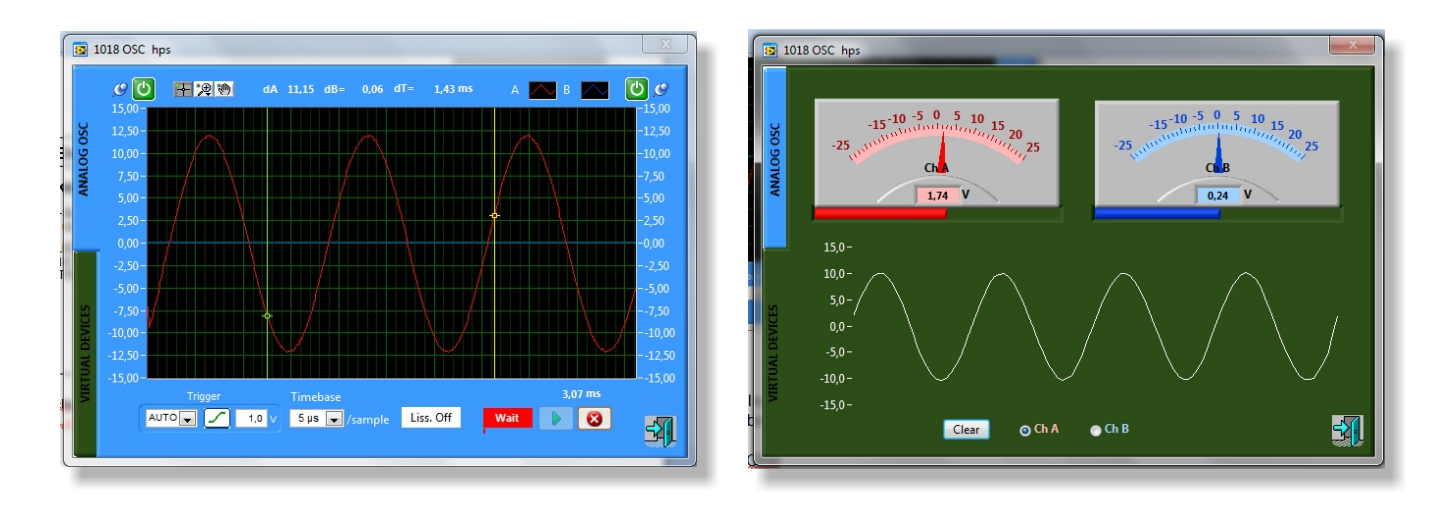

The oscilloscope- and visualization software is used to display simple the measured signals on the USB oscilloscope.

## **Technical Data:**

- **-** 2 channel oscilloscope, Ch A + Ch B
- **-** Separate inputs for DC and AC for each channel, plugged in by 2 mm sockets
- **-** Input voltage max. +/-30 V DC
- **-** Ground : Isolated from the operation ground. (isolated ground)
- **-** USB interface: USB 1.1 or higher
- **-** Operation system: Windows XP / Vista / 732 + 64 bit

## **Features of the software:**

- **-** Display: Each channel can be presented single or together
- **-** Auto scale function (on / off)
- **-** Trigger Auto, channel A or channel B, positive or negative edge
- **-** The X / Y mode, allows a display of lissafigurschen figures
- **-** Variable time base
- **-** Start / stop function, single or cyclic
- **-** Zoom function
- **-** The characteristic of the display of the channels is adjustable (colour, line type and so on)
- **-** Function of virtual display units including writing function to display simple visualizations
- **-** Language: Technical English
- **-** Software on CD-ROM

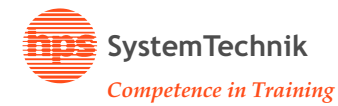

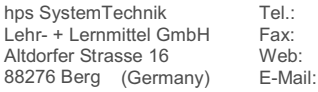

**SOFTWARE**

**1018.5 EVGB**

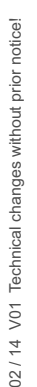

 $\overline{4}$  $\overline{2}$